The book was found

## **Programming Microsoft Office 365 (includes Current Book Service): Covers Microsoft Graph, Office 365 Applications, SharePoint Add-ins, Office 365 Groups, And More (Developer Reference)**

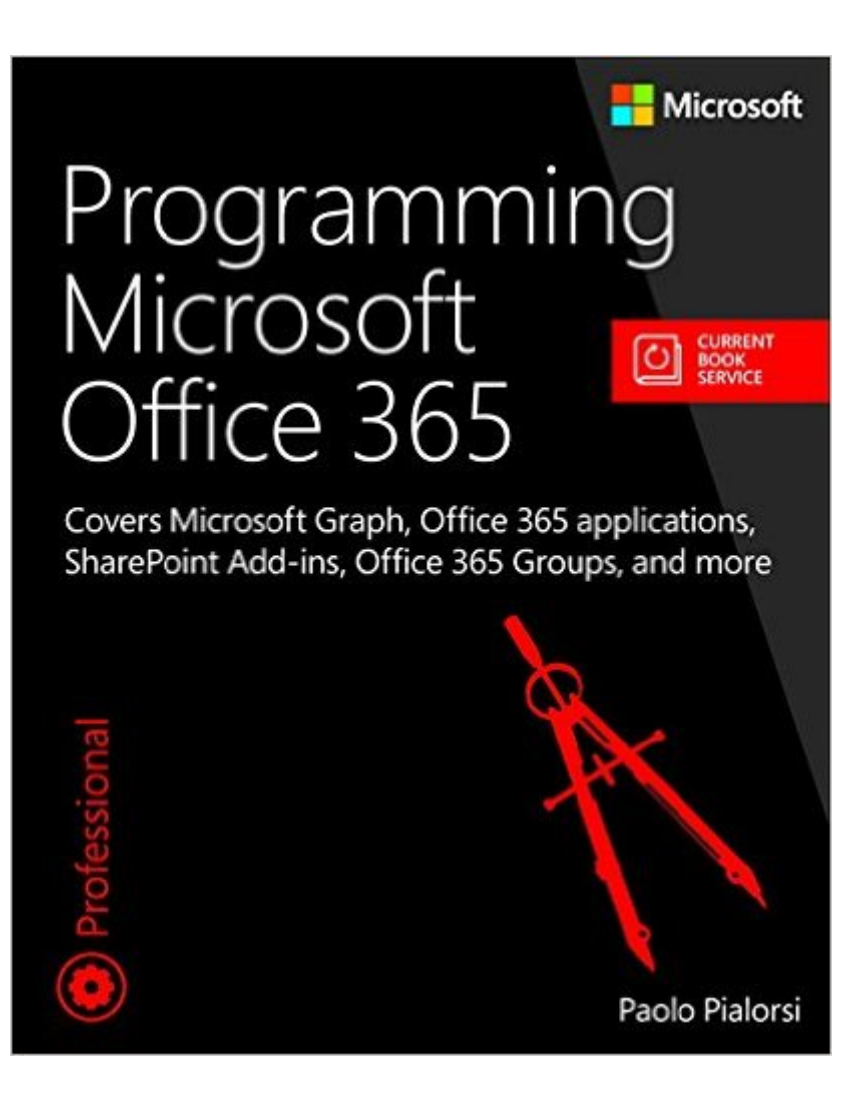

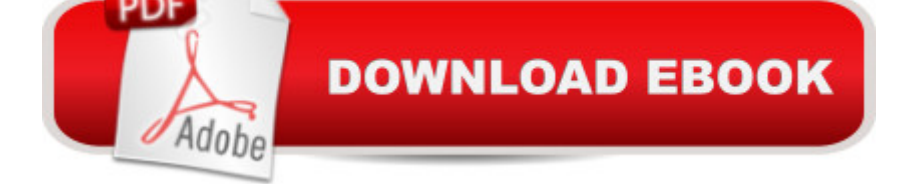

Leverage Office 365 data and services in powerful custom solutions Learn how to develop custom solutions that access and interact with Office 365 data from your own apps on practically any mobile, web, or desktop platform. Paolo Pialorsi offers practical, code-rich coverage of every key aspect of Office 365 development, walking you through building a complete start-to-finish solution. You $\hat{a}$ <sup>TM</sup>II learn how to use the new Microsoft Graph API to integrate users  $\hat{a}$ <sup>TM</sup> mail, calendars, contacts, groups, files, folders, and more. Leveraging Microsoft APIs at the REST level, you $\hat{a}$  <sup>TM</sup>II discover how to create Office 365 solutions for Windows Universal, iOS, or Android devices and target nearly any other modern platform. Â Top Microsoft developer Paolo Pialorsi shows you how to Understand the Office 365 ecosystem from functional and developer perspectives Set up your Office 365 development environment Develop Office 365 applications, Office Add-ins, and SharePoint Add-ins Invoke Microsoft Graph API endpoints from any platform via bare HTTP requests Authenticate users against online tenants with Microsoft Azure Active Directory Use Mail services to manage Microsoft Exchange Online mailboxes Browse, create, update, and manage Office 365 Groups Use File services to consume and manage files on Microsoft OneDrive for Business Make the most of the Microsoft Graph SDK for .NET Manage common tasks via the SharePoint REST API Create and publish Office 365 applications and add-ins

## **Book Information**

Series: Developer Reference Paperback: 416 pages Publisher: Microsoft Press; 1 edition (September 9, 2016) Language: English ISBN-10: 1509300910 ISBN-13: 978-1509300914 Product Dimensions: 7.3 x 0.9 x 8.8 inches Shipping Weight: 1.6 pounds (View shipping rates and policies) Average Customer Review: Be the first to review this item Best Sellers Rank: #336,502 in Books (See Top 100 in Books) #23 in  $\hat{A}$  Books > Computers & Technology > Business Technology > SharePoint #144 in A Books > Computers & Technology > Networking & Cloud Computing > Data in the Enterprise > Client-Server Systems #158 in Books > Computers & Technology > Software > Suites

Download to continue reading...

365 applications, SharePoint Add-ins, Office 365 Groups, and more (Developer Reference) Office and SharePoint 2010 User's Guide: Integrating SharePoint with Excel, Outlook, Access and Word (Expert's Voice in Office and Sharepoint) Beginning SharePoint 2010 Administration: Microsoft SharePoint Foundation 2010 and Microsoft SharePoint Server 2010 graph paper composition book: Blue Damask Design,Graph Paper Notebook and Conversion Chart, 7.5 x 9.25, 160 Pages For for School / Teacher / Office / Student Composition Book Office 2016 For Beginners- The PERFECT Guide on Microsoft Office: Including Microsoft Excel Microsoft PowerPoint Microsoft Word Microsoft Access and more! SharePoint Online from Scratch: Office 365 SharePoint from basics to advanced The Food Service Professional Guide to Controlling Restaurant & Food Service Operating Costs (The Food Service Professional Guide to, 5) (The Food Service Professionals Guide To) The Food Service Professional Guide to Controlling Restaurant & Food Service Food Costs (The Food Service Professional Guide to, 6) (The Food Service Professionals Guide To) How to Do Everything Microsoft SharePoint 2013: Microsoft SharePoint 2013 Exam Ref 70-331 Core Solutions of Microsoft SharePoint Server 2013 (MCSE): Core Solutions of Microsoft SharePoint Server 2013 Microsoft SharePoint 2013 Developer Reference Inside Microsoft SharePoint 2013 (Developer Reference) Enterprise Content Management with Microsoft SharePoint (Developer Reference) Microsoft SharePoint 2013 App Development (Developer Reference) Debugging Applications for Microsoft .NET and Microsoft Windows (2nd Edition) (Developer Reference) Building a SharePoint 2016 Home Lab: A How-To Reference on Simulating a Realistic SharePoint Testing Environment Small Groups for the Rest of Us: How to Design Your Small Groups System to Reach the Fringes SharePoint 2010 User's Guide: Learning Microsoft's Business Collaboration Platform (Expert's Voice in Sharepoint) Microsoft SharePoint 2010: Building Solutions for SharePoint 2010 (Books for Professionals by Professionals) Microsoft Win32 Developer's Reference Library - GDI (Microsoft Developers Library Win 32 GDI) (Microsoft Windows GDI)

**Dmca**